**Photoshop 2021 (version 22) Crack Keygen With Serial number Registration Code Download [Latest] 2022**

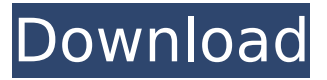

## **Photoshop 2021 (version 22) Crack+ Free Download [Updated] 2022**

Drawing and editing with vector graphics \_Vector graphics enable you to change your images, drawings, and graphics in a way that's never possible in raster graphics. Because vector graphics are composed of specific digital path shapes, which you can combine into shapes and objects, they are incredibly versatile. (See Chapter 13 for more on vector graphics.) You can add or subtract any number of path shapes to create any type of image, and then alter those paths to change the image in new and exciting ways. You can also alter the color and opacity of the paths, as well as clip paths and transparency. Additionally, you can apply paths to other images, making layers of path designs. After you've created the design, you can then cut, rotate, and scale the paths as you see fit. Your image or graphic is one giant path, and if you end up

having to edit one part or the other, you can manipulate the entire design to fit your needs. Because the paths are such a powerful tool, you need to know them well in order to use them properly. For more on creating paths, see Chapter 13. No matter how much you improve the look of images, you can't change pixel color information. You can only change what a pixel looks like by manipulating the paths that make up the image. (You may also be able to make color changes by changing the color profile of a photograph, but you get more control over the color directly in Photoshop.) \* One of the advantages of vector graphics is that you can modify the shape of an object to produce a modified look. For example, you can adjust the width of a rounded rectangle with the `Widen Path

## **Photoshop 2021 (version 22) With License Code**

The ease of use and fun of the software makes it popular amongst digital graphic designers and those with basic or beginner's knowledge. All major Adobe Photoshop versions support plugins and extensions. Plugin or add-on refers to another program or application that can be installed inside the main software application. Adobe Photoshop

extensions or plug-ins are a way to extend the functionality of the software, or make up for the limitations of the program. Extensions provide additional editing tools or filters. Several extensions are available to the public. However, use of these extensions is not recommended by Adobe. Adobe Photoshop extensions and plug-ins Source: Adobe This is a list of extensions and plugins found in Adobe Photoshop. Use these free extensions and plug-ins to improve your work in Photoshop. Adobe Photoshop Elements Suite Adobe Photoshop Suite is an entire package of applications for photographers, graphic designers, web designers and those in the design industry. The applications, which are free of charge, are aimed at hobbyists and web designers. This suite includes Adobe Photoshop Elements, Adobe Photoshop Lightroom and Adobe Photoshop Creative Cloud. Source: Adobe Adobe Camera Raw This extension has more than 55 filters to correct the colors and display pictures properly. It is a perfect utility for photographers, graphic designers and web designers. There is also an option to delete Adobe Camera Raw extensions. It will close the Adobe Camera Raw application. Source: Adobe Acquisition This extension creates a snapshot of your computer screen. This

extension can be used to create panoramic photographs, panoramic maps, panoramic slideshows and more. Source: Adobe Color Variation Wizard The Color Variation Wizard, found in the Adobe Color CC Add-ons Extension, uses the adaptive learning algorithms to ensure the best results. It can be used to correct color maldistribution and correct the color balance. Source: Adobe ArtCrop ArtCrop is used to create a crop when the standard crop tool doesn't work as expected. When using ArtCrop, hold the Alt key to change the crop border and the Zoom In and Zoom Out keys to magnify the area that you want to crop. Source: Adobe ArtRage The ArtRage tool helps you quickly create photo collages with shapes, lines, circles, frames, 388ed7b0c7

Q: Create dialog with images I am trying to make a dialog box with a close button on the top left. I have my main activity with a "Hello world!" text. But when I try to add a button and an image, the preview window shows an empty white space instead of the image. I have put the image on the resource folder under drawable-hdpi. Here is my  $code: Button button = new Button(this);$ button.setText("Click"); ImageView image = new

ImageView(this);

image.setImageResource(R.drawable.ic launcher);  $RelativeLayout$  layout = new RelativeLayout(this); RelativeLayout.LayoutParams layoutParams = new RelativeLayout.LayoutParams(RelativeLayout. LayoutParams.WRAP\_CONTENT,

RelativeLayout.LayoutParams.WRAP\_CONTENT); la youtParams.addRule(RelativeLayout.ALIGN\_PAREN T\_LEFT); layout.addView(button);

layout.addView(image); I am sure this code is correct. I only add the views, and I don't do any layoutParams setting. Thanks for your help! A: You must add the layoutParams to image too.Try this code: RelativeLayout.LayoutParams layoutParams = new RelativeLayout.LayoutParam s(RelativeLayout.LayoutParams.WRAP\_CONTENT, RelativeLayout.LayoutParams.WRAP\_CONTENT); la youtParams.addRule(RelativeLayout.ALIGN\_PAREN T\_LEFT); layoutParams.addRule(RelativeLayout.AL IGN PARENT TOP); RelativeLayout layout = new RelativeLayout(this);

RelativeLayout.LayoutParams layoutParams = new RelativeLayout.LayoutParams(RelativeLayout. LayoutParams.WRAP\_CONTENT,

RelativeLayout.LayoutParams.WRAP\_CONTENT); la youtParams.addRule(RelativeLayout.ALIGN\_PAREN T\_LEFT); layout.addView(button);

layout.addView(image,layoutParams);

RelativeLayout must have an alignParentLeft and alignParentTop rule.Otherwise it will have default place. You can download the sample code from this link: https

**What's New in the?**

typedef struct { u32 dCQiEnsScd0\_QiRng0; /\* 0x00 \*/ u32 dCQiEnsScd0\_QiRng1; /\* 0x08 \*/ u32 dCQiEnsScd0\_QiRng2; /\* 0x10 \*/ u32 dCQiEnsScd0\_QiRng3; /\* 0x18 \*/ u32 dCQiEnsScd0\_QiRng4; /\* 0x20 \*/ u32 dCQiEnsScd0\_QiRng5; /\* 0x28 \*/ u32 dCQiEnsScd0\_QiRng6; /\* 0x30 \*/ u32

```
dCQiEnsScd0_QiRng7; /* 0x38 */ u32
dCQiEnsScd0_QiRng8; /* 0x40 */ u32
dCQiEnsScd0_QiRng9; /* 0x48 */ u32
dCQiEnsScd0_QiRng10; /* 0x50 */ u32
dCQiEnsScd0_QiRng11; /* 0x58 */ u32
dCQiEnsScd0_QiRng12; /* 0x60 */ u32
dCQiEnsScd0_QiRng13; /* 0x68 */ u32
dCQiEnsScd0_QiRng14; /* 0x70 */ u32
dCQiEnsScd0_QiRng15; /* 0x78 */ u32
dCQiEnsScd0_QiRng16; /* 0x80 */ u32
dCQiEnsScd0_QiRng17; /* 0x88 */ u32
dCQiEnsScd0_QiRng18; /* 0x90 */ }
DPTX QCTagHeader; #endif /*
 DPTX HEADER FILE */ package yund
```
**System Requirements For Photoshop 2021 (version 22):**

OS: Windows 7, 8, 8.1, 10 (64-bit only) Processor: Intel Core 2 Duo or equivalent (2.4 GHz) Memory: 4 GB RAM Graphics: Intel HD Graphics 4000 (NVIDIA GeForce GT 220) DirectX: Version 11 Storage: 300 MB available space Hard disk space: 300 MB available space Sound: DirectSound, DirectX (DirectSoundRequired) How To Install: Note: We must first install WoW Classic before we can download WoW Classic Client. With the product key, we could first install WoW Classic and then

<https://sarahebott.org/photoshop-cs4-nulled-product-key-free-3264bit-updated/> <http://www.hakcanotel.com/?p=10771>

- <https://pacific-mesa-07010.herokuapp.com/nayern.pdf>
- [https://commongroundva.com/2022/07/04/adobe-photoshop-2021-version-22-3-1-universal-keygen](https://commongroundva.com/2022/07/04/adobe-photoshop-2021-version-22-3-1-universal-keygen-download-mac-win/)[download-mac-win/](https://commongroundva.com/2022/07/04/adobe-photoshop-2021-version-22-3-1-universal-keygen-download-mac-win/)
- <https://www.svmhonda.com/business/photoshop-cc-2015-version-17-free-win-mac-latest-2022/> [https://www.illuzzzion.com/socialnet/upload/files/2022/07/siShQOqvbEVjm6OxjbBu\\_05\\_7f464e5cad7e](https://www.illuzzzion.com/socialnet/upload/files/2022/07/siShQOqvbEVjm6OxjbBu_05_7f464e5cad7ed86bcc517d7a4d724ab1_file.pdf) [d86bcc517d7a4d724ab1\\_file.pdf](https://www.illuzzzion.com/socialnet/upload/files/2022/07/siShQOqvbEVjm6OxjbBu_05_7f464e5cad7ed86bcc517d7a4d724ab1_file.pdf)

<https://liberalarts.tulane.edu/system/files/webform/Adobe-Photoshop-2022-Version-232.pdf> <https://unsk186.ru/adobe-photoshop-2022-version-23-2-license-key-full-latest/>

[https://prelifestyles.com/wp-content/uploads/2022/07/Adobe\\_Photoshop\\_2022\\_Version\\_230-2.pdf](https://prelifestyles.com/wp-content/uploads/2022/07/Adobe_Photoshop_2022_Version_230-2.pdf) [https://boiling-savannah-60360.herokuapp.com/Photoshop\\_2022\\_Version\\_2301.pdf](https://boiling-savannah-60360.herokuapp.com/Photoshop_2022_Version_2301.pdf) <http://pzn.by/?p=40521>

[https://alluring-capitol-reef-54639.herokuapp.com/Adobe\\_Photoshop\\_2021\\_Version\\_2210.pdf](https://alluring-capitol-reef-54639.herokuapp.com/Adobe_Photoshop_2021_Version_2210.pdf) <https://www.raven-guard.info/adobe-photoshop-cc-2014-nulled-download/>

<https://monarchcovecondos.com/advert/adobe-photoshop-2022-version-23-0-jb-keygen-exe-free/> <https://wakelet.com/wake/AFrkw8drKQRkDns4NRYjb>

<https://juliewedding.com/adobe-photoshop-2021-version-22-0-1-keygen-only-final-2022/> [https://totallights.com/wp-content/uploads/2022/07/Adobe\\_Photoshop\\_2021\\_version\\_22\\_Mem\\_Patch\\_](https://totallights.com/wp-content/uploads/2022/07/Adobe_Photoshop_2021_version_22_Mem_Patch__Free_Download_For_Windows_Latest_2022.pdf)

Free Download For Windows Latest 2022.pdf

[https://kigetss.com/photoshop-2021-version-22-4-universal-keygen-with-serial-key-free-download](https://kigetss.com/photoshop-2021-version-22-4-universal-keygen-with-serial-key-free-download-latest/)[latest/](https://kigetss.com/photoshop-2021-version-22-4-universal-keygen-with-serial-key-free-download-latest/)

<https://shkvarka.fun/photoshop-2022-crack-serial-number-april-2022-9996-127999/> [http://www.wellbeingactivity.com/2022/07/05/adobe-photoshop-2021-version-22-0-0-hack-license](http://www.wellbeingactivity.com/2022/07/05/adobe-photoshop-2021-version-22-0-0-hack-license-key-full-mac-win/)[key-full-mac-win/](http://www.wellbeingactivity.com/2022/07/05/adobe-photoshop-2021-version-22-0-0-hack-license-key-full-mac-win/)

<https://rwix.ru/photoshop-cc-2015-version-18-serial-number-macwin.html> <http://adomemorial.com/2022/07/05/adobe-photoshop-cs5-2/>

<http://topgiftsforgirls.com/?p=16270>

<https://trello.com/c/FYiZD2FT/60-photoshop-2022-version-230-hack-patch-product-key-free-download> [https://mises.org/system/files/webform/student-id/photoshop-cc\\_0.pdf](https://mises.org/system/files/webform/student-id/photoshop-cc_0.pdf)

[https://mycoopmed.net/wp-content/uploads/2022/07/Adobe\\_Photoshop\\_2021.pdf](https://mycoopmed.net/wp-content/uploads/2022/07/Adobe_Photoshop_2021.pdf)

[https://paddock.trke.rs/upload/files/2022/07/ANT77GQ1OYzknyl669R8\\_05\\_aa77e18b902721e2897ee](https://paddock.trke.rs/upload/files/2022/07/ANT77GQ1OYzknyl669R8_05_aa77e18b902721e2897ee7d719016e0f_file.pdf) [7d719016e0f\\_file.pdf](https://paddock.trke.rs/upload/files/2022/07/ANT77GQ1OYzknyl669R8_05_aa77e18b902721e2897ee7d719016e0f_file.pdf)

<https://erocars.com/adobe-photoshop-2020-jb-keygen-exe-activation-code-with-keygen-april-2022/> https://yaapoo.com/upload/files/2022/07/wodrsa2xw2HDKtgF2cbg\_05\_aa77e18b902721e2897ee7d7 [19016e0f\\_file.pdf](https://yaapoo.com/upload/files/2022/07/wodrsa2xw2HDKtgF2cbq_05_aa77e18b902721e2897ee7d719016e0f_file.pdf)

[https://battlefinity.com/upload/files/2022/07/qmNlqHEcJjImUf5v56Hr\\_05\\_62dfbeddb867697d281377b](https://battlefinity.com/upload/files/2022/07/qmNlqHEcJjImUf5v56Hr_05_62dfbeddb867697d281377b7fca11092_file.pdf) [7fca11092\\_file.pdf](https://battlefinity.com/upload/files/2022/07/qmNlqHEcJjImUf5v56Hr_05_62dfbeddb867697d281377b7fca11092_file.pdf)